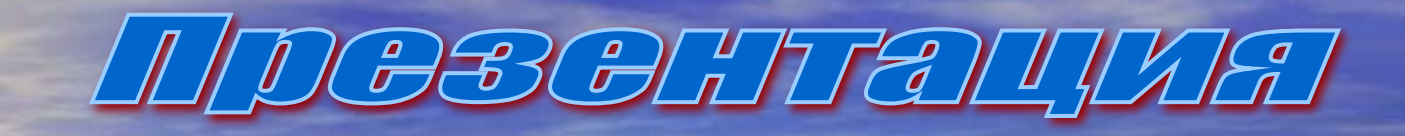

# 

## Техника безопасности

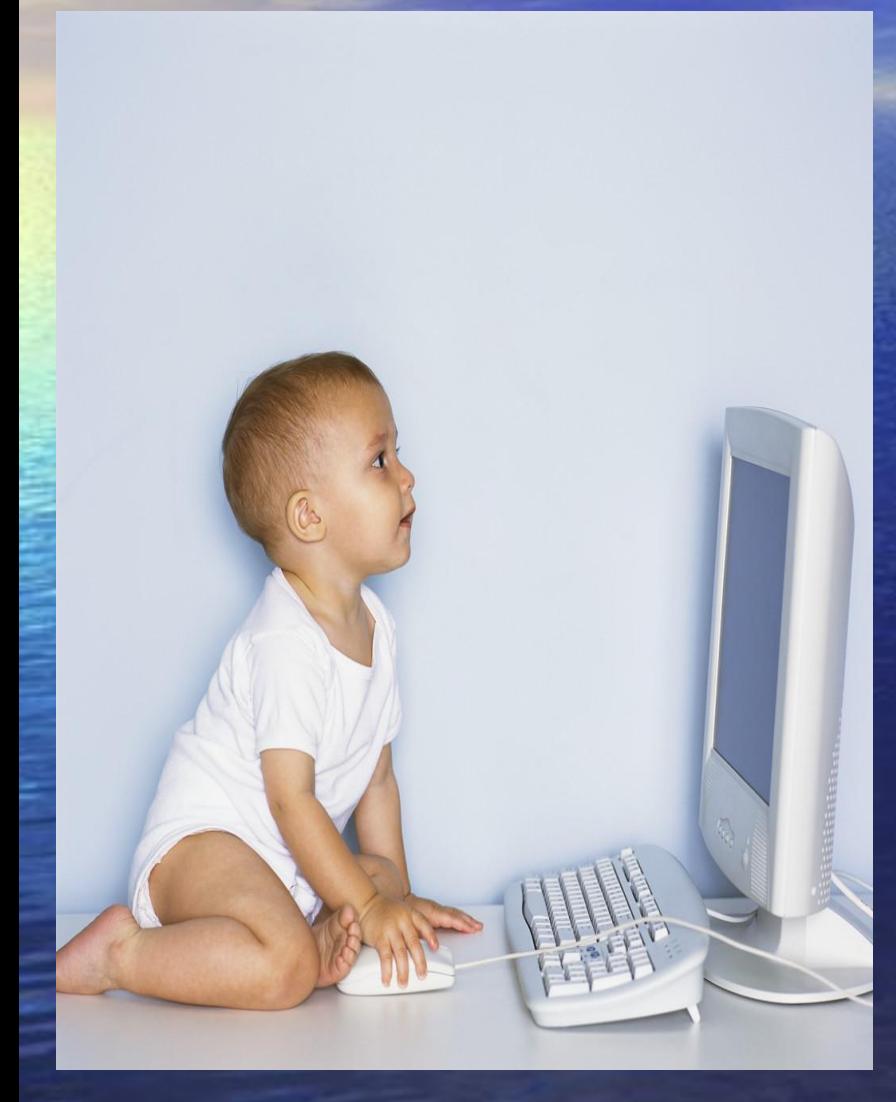

1. Не трогать руками провода и части машины. 2. Не трогать розетки. 3. Аккуратно обращаться с клавиатурой и мышью. 4. Не заслонять вентиляционное отверстие компьютера. 5. Не разбирать компьютер. 6. Расстояние от монитора до глаз больше вытянутой руки. 7. При неисправности компьютера сообщить учителю.

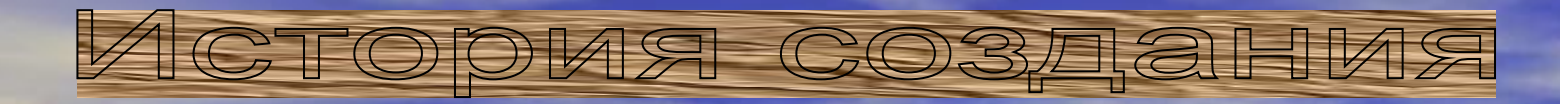

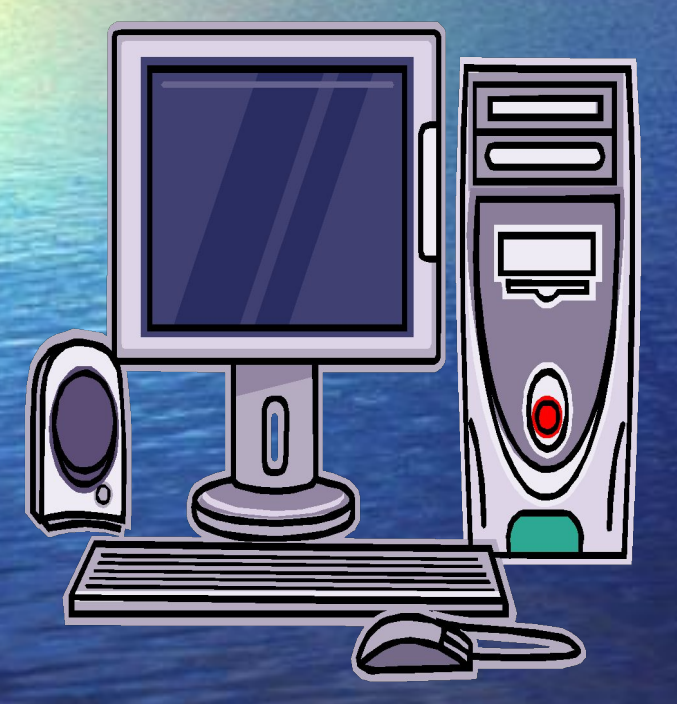

Точно сказать где и когда был создан первый компьютер, по моему, никто не может. Ведь даже счёты можно было считать компьютером. Слово «Компьютер» - означает в переводе «вычислитель». Необходимость в компьютере возникла очень давно, ведь тысячи лет назад люди использовали для проведения различных расчётов палочки, камешки и тд.

## <u> Для чего обычно используют компьютер</u>

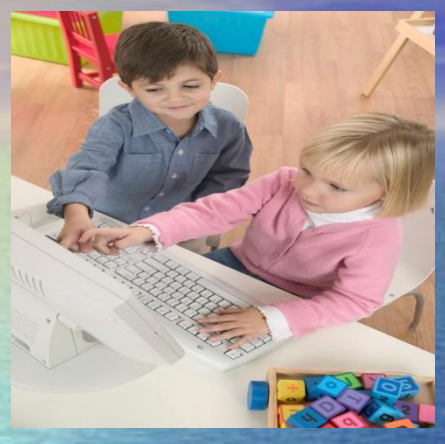

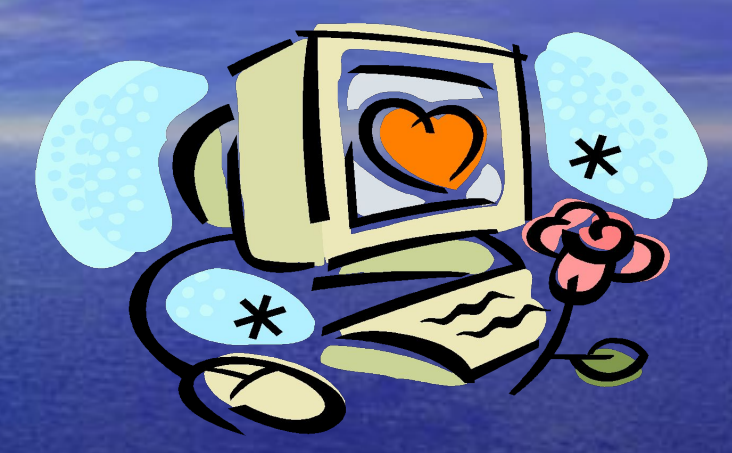

1. Компьютерные игры.

- Современные игры не только доставляют массу удовольствия, но и развивают многие полезные навыки.
- 2. Мультимедийные программы.
- Воспроизведение музыки; кино; путешествие по библиотекам; изучение языков; истории; литературы и др.
- 3. «Серьёзные» программы.
- Работа с текстами; финансовые расчёты; проектирование и др.
- 4. Мировая компьютерная сеть.
- Вы можете почувствовать себя гражданином планеты, общаться с людьми, быть в курсе любых событий.

# Прогресс и компьютер

Все знают, что за компьютером будущее, что без него нам будет очень неуютно в XXI веке. Покупая компьютер, вы как бы нанимаете на работу несколько десятков лучших специалистов мира, умеющих интересно рассказать обо всём на свете, развлечь интересной и умной игрой.

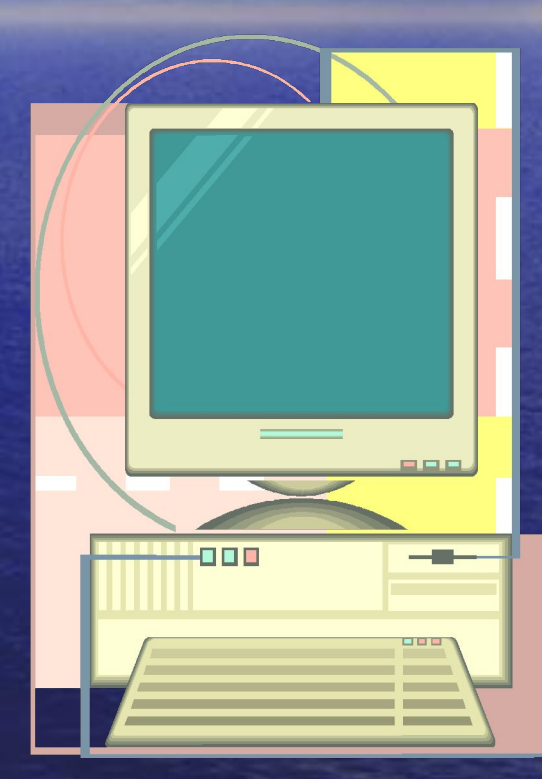

## редназначение уст

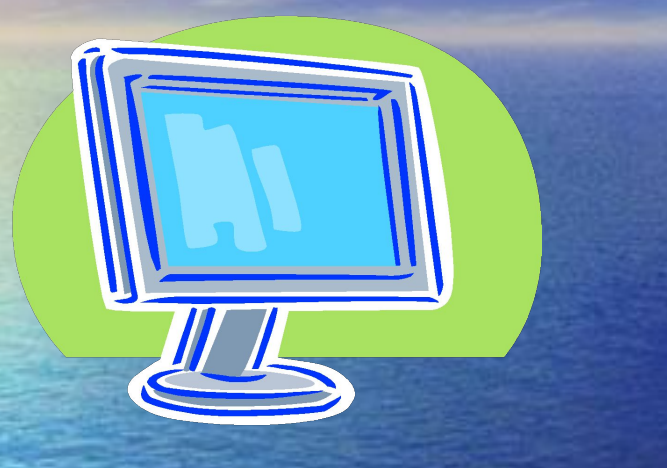

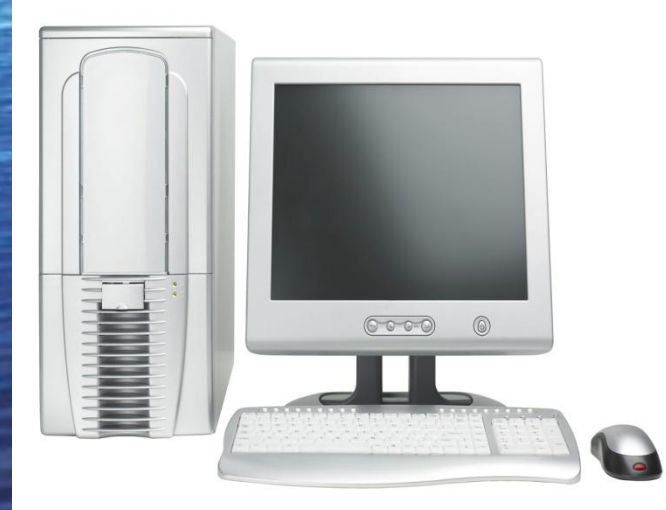

#### **Монитор.** Монитор компьютера предназначен для вывода на экран текстовой и графической информации. **Системный блок.** Микропроцессор – «Мозг» электронное устройство выполняющее все вычисления и обработку информации.

# Предназначение устройств

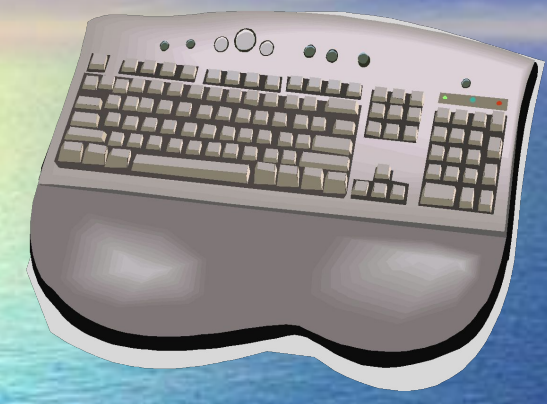

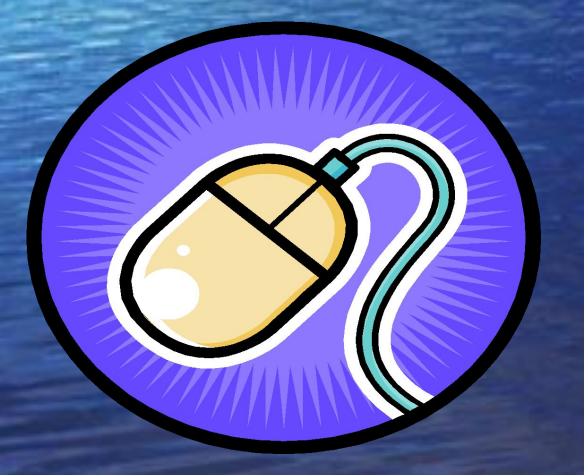

**Клавиатура.** Клавиатура – это панель с клавишами. Служит для ввода текстовой информации и отдельных операций. **Мышь.**

Мышью называется манипулятор для ввода информации на компьютер, имеет колесо прокрутки для пролистывания страниц в текстовом редакторе.

## Дополнительные устройства

**Принтер, или печатающее устройство.** Служит для вывода информации, рисунков, графиков, фотографий на бумагу. Есть матричные, струйные и лазерные принтеры.

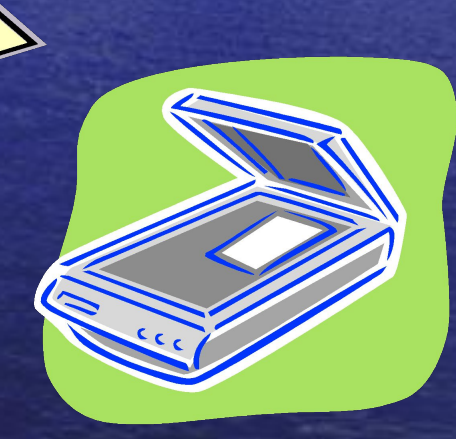

## 

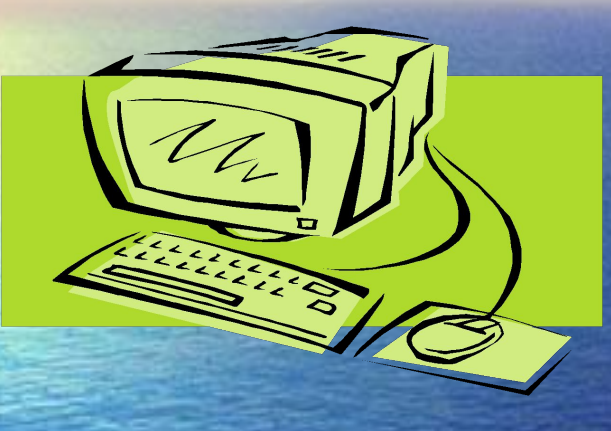

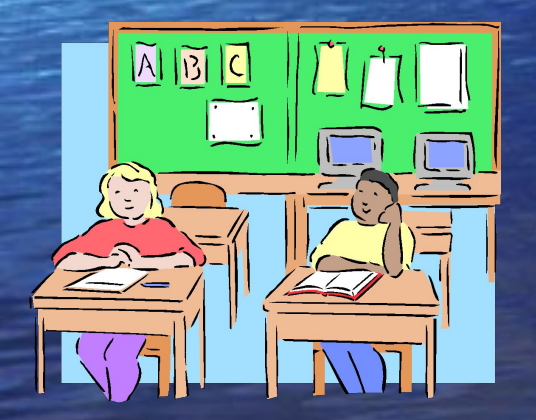

#### **Включение.**

Включить все дополнительные устройства (принтер, сканер, колонки). Включить монитор. Включить системный блок. **Выключение.** Закрыть все работающие программы и открытые окна. Нажать кнопку ПУСК и выбрать

команду Завершение работы…